# **PI (fremdsprachliche) Wirtschaftskommunikation II - Italienisch**

Diese zweistündige Lehrveranstaltung wird in folgenden Varianten angeboten:

- für Studierende nach den alten Studienplänen
- sowie ab WS 07 in der Variante "fremdsprachliche Wirtschaftskommunikation II" für die neuen Bachelor-Studienrichtungen
- Derzeit wird der Kurs entweder halbsemestrig oder ganzsemestrig angeboten

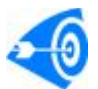

#### **Zielgruppe:**  • **Bachelor**

- o IBW: StudentInnen, die Italienisch als 1. Sprache oder als 2. Sprache im 2. Studienabschnitt fortsetzen
- o BW: StudentInnen, die Italienisch im 2. Studienabschnitt als Fremde Wirtschaftssprache oder als Wahlfach (Kurs 2) fortsetzen
- o Wirtschaftsrecht: StudentInnen, die Italienisch im 2. Studienabschnitt fortsetzen
- o Bacherlor-StudentInnen in Studienrichtungen mit wenig "Sprachlichem", die "freiwillig" eine Zusatzqualifikation erwerben möchten
- **Diplom** 
	- o **IBW**: StudentInnen, die Italienisch **als Pflichtfach "Langsprache"** im 1. oder 2. Studienabschnitt oder **als Pflichtfach "Kurzsprache"** oder auch **als Wahlfach (Vertiefungskurs I)** im 2. Studienabschnitt fortsetzen
	- o **BW und Wipäd**: StudentInnen, die Italienisch als **Fremde Wirtschaftssprache** im 1. Studienabschnitt oder **als Wahlfach** (2. Sprache – Vertiefungskurs I) im 2. Studienabschnitt fortsetzen
	- o **alle anderen Studienrichtungen**: StudentInnen, die Italienisch **als Fremde Wirtschaftssprache** fortsetzen
	- o für StudentInnen der "**uralten" Studienrichtungen** gilt der Kurs als **Proseminar 2**
	- In all den Studienrichtungen, die wenig "Sprachliches" vorsehen, kann der Kurs auch als "Freies Wahlfach" gewählt werden (um Zusatzqualifikationen zu erwerben?)
	- **Studierende im allgemeinen, die ihre Kenntnisse ergänzen möchten**

## • **Studierende anderer Unis** können diesen Kurs **als MitbelegerInnen** besuchen

#### **Voraussetzungen**

Für den Besuch ist die positive Note aus (fremdsprachlicher) Wirtschaftskommunikation I Voraussetzung

# **Inhalte**

Karriere, Arbeitsmarkt, Arbeit im Unternehmen, Selbständigkeit, firmeninterne Kommunikation, Einführung in die Geschäftskorrespondenz. Praxisbezogener Umgang mit der italienischen allgemeinen bzw. Wirtschaftssprache und Vertiefung der sprachlichen Kompetenzen (Text- und Hörverständnis, schriftliche und mündliche Kompetenz) durch Einsatz verschiedener sprachdidaktischen Methoden (Rollenspielen, Gruppenarbeiten, Präsentationen, Vorträge, Diskussionen, verschiedenen Übungen auch in Form von autonomen Lernen).

### **Unterlagen**

Skripten bzw. audiovisuelles Material sowie sonstige Unterlagen (auch für Selbststudium) der jeweiligen Vortragenden (siehe elektronisches Vorlesungsverzeichnis der WU-Wien sowie unsere Homepage im Menu -> Laufendes Semester

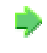

### **Weg zur Note und zum Zeugnis**

- Elektronische Anmeldung zum Kurs
- Da es sich um eine "**prüfungsimmanente Lehrveranstaltung**" handelt, setzt sich die Endbeurteilung **aus der Bewertung der schriftlichen** (z.B. Zusammenfassungen, Berichte, Kommentare, Stellungnahmen u. sonstige schriftliche Beiträge) **und mündlichen**  (z.B. Diskussionsbeiträge, Präsentationen, Referate, Rollenspielen, Gruppenarbeiten) **Mitarbeit während des Kurses sowie einem Endtest**.

• Achtung: **Für den Endtest ist keine gesonderte Anmeldung erforderlich**!

#### **Begleitende Lehrveranstaltungen**

*NEU im SS 2007:* **Grammatica für die Wirtschaftssprache** *(*Bei Problemen/Lücken im grammatikalischen Bereich)

**Auffrischungskurs mit Schwerpunkt Konversation** (bei "Sprechhemmungen")*.* 

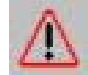

### **WICHTIG für Nicht-WU-StudentInnen**

 "Mitbelegen" - falls noch nicht an der WU registriert: zuerst in der Homepage der WU auf Datenvorerfassung (Vorimmatrikulation) klicken und dort die nötigen Daten eingeben, danach wird ein Termin für die Zulassung in der Studienabteilung vereinbart. Am vereinbarten Termin Studienblatt und Studentenausweis mitnehmen. Diese Schritte müssen innerhalb der Zulassungsfrist erfolgen. Danach erfolgt die Anmeldung zum Kurs.

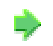

### **Sonstige Infos zu den einzelnen WK2-Kursen:**

Siehe **elektronisches Vorlesungsverzeichnis** der WU-Wien bzw. **unsere Homepage unter "Laufendes Semester"** sowie **"Tests & Prüfungen"** (für Endtesttermine) und **"Download"**